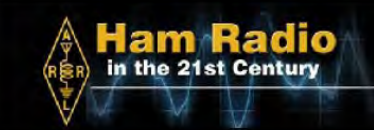

**Feb 23rd, 2019 9am-3pm Palm Beach County EOC Feb 24th, 2019 9am-1pm 20 S Military Trail** 

**West Palm Beach, FL 33415** 

**Amateur Radio is both a Hobby and an Emergency Service. As the American Radio Relay League (ARRL) notes, "Ham Radio provides the broadest and most powerful wireless communications capability available to any private citizen anywhere in the world."** 

**Whether your interest is communicating to other "Hams" Around The World, experimenting with electronics and communication gear, learning to design radio and antennas systems, integrating your PC for digital communications, participating in conversations through satellites, or maintaining Life-Saving**

**Communications during times of Emergency, Ham Radio Is Always There!** 

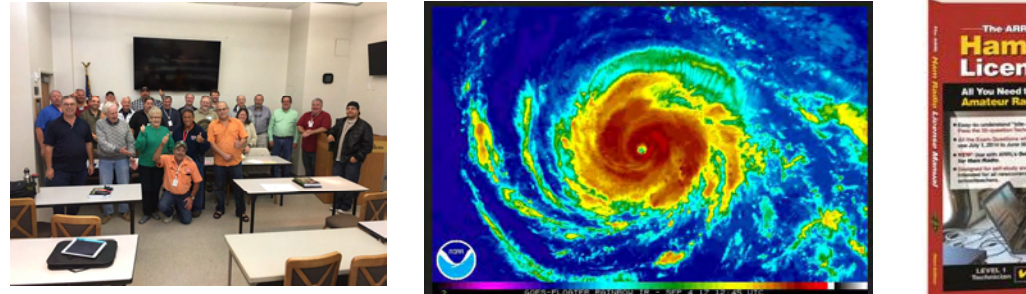

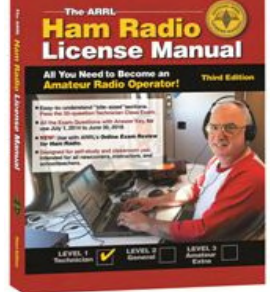

**Amateur Radio is Fun and Getting Started is an Easy 35 multiple-choice exam questions away. Hundreds of Hams have benefited from this Amateur Radio training program! Learning from an experienced instructor, investing some quality time reading the License Manual and practice testing assists you in passing the exam. Pre-Class Prerequisites: 1) Student is required to purchase the Study Manual (Visit [Ham Radio License Manual\)](http://www.arrl.org/shop/Ham-Radio-License-Manual-3rd-Edition/), 2) Read through the Manual, including the Q&A's, and take some practice exams.**

**Ham WEB sites, like [www.aa9pw.com,](http://www.aa9pw.com/) supplement the Training Class with interactive Sample Testing.** 

**Sign Up Early – Seating Is Limited! Register by eMail at [aug77@att.net](mailto:aug77@att.net) or Call 561-714-6673.**

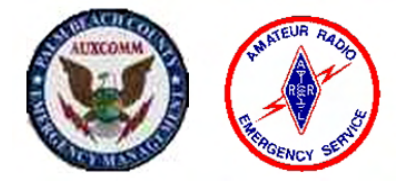

**Interest in Amateur Radio, combined with a potential desire to participate in local community emergency services, are facilitated through programs like [Palm Beach County Auxiliary](http://discover.pbcgov.org/publicsafety/dem/Pages/default.aspx)  [Communications \(AUXCOMM\)](http://discover.pbcgov.org/publicsafety/dem/Pages/default.aspx).** 

**Contact us for information about other Classes and Exams that are held throughout the year.** 

**ARRL Instructor: Albert Moreschi AG4BV**